Photoshop 2021 (Version 22.0.1) Crack 2022 [New]

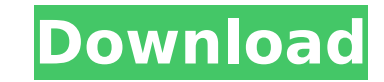

**Photoshop 2021 (Version 22.0.1) Crack + Product Key Free**

Setting your personal preferences You can work comfortably with your images by tuning the Preferences, included in the Tools & Options dialog box. To access this dialog

**Photoshop 2021 (Version 22.0.1) Free Download [Latest] 2022**

You can use Photoshop Elements to create and edit documents and photos, edit PDF documents, create web graphics, create art, and do much more. Managing, organizing and displaying files The most obvious feature you will use in Photoshop Elements is to manage, organize, and view the files stored on your computer. You can move, delete, rename, add and copy files, create and rename folders, display and switch between open files. You can also search files and folders directly from the right panel. Open files and folders You can display different open files and folders directly from the right panel. You can select an item and press Enter to open it. Items and files also appear in the left panel. You can move items to the trash, mark them as favorites, or display all of the files you have saved in a particular folder. Some items can be displayed in folders, so you can open a folder and see all of its items at once. Editor The powerful editor is where you will spend most of your time in Photoshop Elements. It provides a variety of tools for performing complex tasks such as retouching photos or creating web graphics. It lets you perform actions on multiple objects such as adjusting color levels, applying drop shadow effects, or creating shapes. The integrated 3D tools can be used to manipulate 3D objects in your images. You can add layers and adjust their properties to create a 3D print or create a new 3D art piece. Editing The powerful editing tools let you perform complex tasks such as retouching photos or creating web graphics. The main canvas is at the center of the screen and is divided into three areas: The left panel displays items like the ones in the right panel. You can select and control items and adjust their properties in the right panel. The layer palette displays all the layers you have used in your image. You can make changes, delete or add new layers. You can drag and drop layers in and out of the palette. You can adjust the blending and layer opacity settings in the palette. The upper right area displays the image in its entirety. You can scroll around, select or deselect items, and zoom in or out. You can access and use all of the powerful tools, controls and functions in the right panel. You can also use the keyboard to navigate the application. Gradient tool Create 388ed7b0c7

**Photoshop 2021 (Version 22.0.1) Crack**

Q: Moving within the 300m buffer in ArcGIS for Server 10.2 I have an application which was built using ArcGIS for Server 10.1. However, for the development process, I installed ArcGIS for Server 10.2. However, since I have a new application that uses the 300m buffer to identify clusters, I can't seem to find it under the new ArcGIS software. If I need to go back to the ArcGIS for Server 10.1, how do I do it? A: Add the workspace into the DB by going to Manage Data, Workspaces. Then go to Publishing Settings. And in the Workspace Information section, change the Type to BaseMap. If you don't have any base maps, you can add a blank one (Canvas, ArcScene, or ArcGlobe) in the ArcScene Data section. Q: React Native - useEffect hooks empty with chrome I have a problem with hooks. I'm trying to update an array of 50 objects into state, using adders loop and useEffect. And then populate the component view with this state. But hooks are not working and I got the empty output. const [data, setData] = useState([]); ... for(let  $j = 0$ ;  $j \in S$  setData(data);  $\}$ , [data]); componentDidMount(){ if(data){ this.setState({ data: data }); console.log(data) } } What I'm doing wrong? I've checked that the data is updating, by using console.log(data) A: You need to add data as dependency when you use useEffect useEffect(() => { setData(data); }, [data]); Also you

Help Enter your help question here and click submit. We're here to help, please let us know how we can assist you. Note: Questions may require a random PM-To-Operator, and may be lost if your mailbox is too full to receive our emails. Please check your mailbox periodically. You may also have trouble submitting your question if your message is too large (greater than 10,000 characters) or exceeds the limits on attachments. You can download the NEW free PDF Reader for Microsoft Word to read attachments on your computer. Attachments are not included in the form. You may need to save as a.doc file or convert it to a PDF file to send it to us. Note: Questions may require a random PM-To-Operator, and may be lost if your mailbox is too full to receive our emails. Please check your mailbox periodically.Very low frequency electrocortical activity in patients with cluster headache: clinical relevance. Very low frequency oscillations (VLFO) have been detected in the electroencephalogram (EEG) of headache patients. Although VLFO have been associated with pain states, they are also found in patients without acute headache pain. In this study, the relation between VLFO activity, acute headache pain, pain relief by pharmacological treatment, as well as the frequency and amplitude of VLFO activity, and the duration of cluster headache attacks, was assessed. Nine patients suffering from cluster headache attacks with documented VLFO activity were examined by means of EEG, whereupon the VLFO activity was analyzed according to the amplitude of the signal and the distribution of activity. The pain was quantified using the visual analog scale (VAS). For EEG analysis, the EEG signal was recorded from 19 electrodes. The results showed a close relationship between VLFO activity and headache pain. The VLFO activity in the frontal regions had a significant relation with acute pain and the VAS score, whereas the VLFO activity in the parietal regions was related to pain relief after treatment with carbamazepine. During remission, the VLFO amplitudes in the frontal regions were smaller than the values in the healthy control group. In the patient group, VLFO activity was not related to the duration of cluster headache attacks, and the distribution of VLFO activity was similar during headache attacks and remission.Q: How to set a default value to a parameter of an ant build file using s

## **What's New In?**

**System Requirements For Photoshop 2021 (Version 22.0.1):**

Mac OSX 10.4 (Tiger) or higher iPad 2 iPad 3 iPad 3 (16 GB) or higher iPhone 4 or higher Mac OSX 10.4 or higher iPad 3 or higher

## Related links:

[http://www.visitmenowonline.com/upload/files/2022/07/1wQDqsjKDfMoomDqOjS8\\_05\\_e8719b559f9464a9a1b74ab1b3f55d24\\_file.pdf](http://www.visitmenowonline.com/upload/files/2022/07/1wQDqsjKDfMoomDqOjS8_05_e8719b559f9464a9a1b74ab1b3f55d24_file.pdf) <https://homedust.com/photoshop-jb-keygen-exe-activation-pc-windows-updated-2022/> [https://thaiherbbank.com/social/upload/files/2022/07/4PLbkxUhOFZpLC4eWakJ\\_05\\_7635a90de8c9dec100c468bef630ec99\\_file.pdf](https://thaiherbbank.com/social/upload/files/2022/07/4PLbkxUhOFZpLC4eWakJ_05_7635a90de8c9dec100c468bef630ec99_file.pdf) <http://titfortech.com/?p=32979> <http://mrproject.com.pl/advert/adobe-photoshop-2022-version-23-crack-mega-with-license-key-download/> <https://coleccionohistorias.com/2022/07/05/adobe-photoshop-cs3-2022/> <https://arseducation.com/photoshop-2022-version-23-0-1-crack-torrent-activation-code-2022/> [https://www.shirley-ma.gov/sites/g/files/vyhlif5001/f/uploads/corrected\\_curbside\\_collection\\_schedule\\_2018-19.pdf](https://www.shirley-ma.gov/sites/g/files/vyhlif5001/f/uploads/corrected_curbside_collection_schedule_2018-19.pdf) <http://discoverlosgatos.com/?p=18505> [https://mugvn.s3.amazonaws.com/upload/files/2022/07/XZ5mPyIaSseHPWIVHguU\\_05\\_e8719b559f9464a9a1b74ab1b3f55d24\\_file.pdf](https://mugvn.s3.amazonaws.com/upload/files/2022/07/XZ5mPyIaSseHPWIVHguU_05_e8719b559f9464a9a1b74ab1b3f55d24_file.pdf) <https://bizzclassified.us/advert/best-seo-company-in-noida-seo-services-agency-in-noida/> <http://mulfiya.com/photoshop-2021-version-22-0-0-crack-exe-file-download-win-mac/> <https://dealstoheal.com/?p=5298> <http://www.publicpoetry.net/2022/07/photoshop-cc-2018-x64/> <http://adomemorial.com/2022/07/05/photoshop-cs5-key-generator-free-3264bit-latest/> <https://sfinancialsolutions.com/wp-content/uploads/2022/07/forrberl.pdf> [http://www.renexus.org/network/upload/files/2022/07/3Bq2JbvsyBCGVRtvXGFI\\_05\\_7635a90de8c9dec100c468bef630ec99\\_file.pdf](http://www.renexus.org/network/upload/files/2022/07/3Bq2JbvsyBCGVRtvXGFI_05_7635a90de8c9dec100c468bef630ec99_file.pdf) <https://www.photo-mounts.co.uk/advert/photoshop-2021-version-22-0-0-product-key-activator/> <https://globaltechla.com/photoshop-2021-version-22-0-0-license-key-3264bit-latest-2022/> [https://baukultur.plus/wp-content/uploads/2022/07/Adobe\\_Photoshop\\_2020\\_KeyGenerator\\_\\_With\\_Full\\_Keygen\\_Free.pdf](https://baukultur.plus/wp-content/uploads/2022/07/Adobe_Photoshop_2020_KeyGenerator__With_Full_Keygen_Free.pdf) <https://www.bourbee.com/wp-content/uploads/2022/07/heastro-1.pdf> [https://akastars.com/upload/files/2022/07/demAvOf4HVKErfzaRwY3\\_05\\_e8719b559f9464a9a1b74ab1b3f55d24\\_file.pdf](https://akastars.com/upload/files/2022/07/demAvOf4HVKErfzaRwY3_05_e8719b559f9464a9a1b74ab1b3f55d24_file.pdf) <https://www.ci.sandy.or.us/system/files/webform/opawin931.pdf> [https://lfbridge.com/upload/files/2022/07/3r9nnkLuL1IKQJIFVZda\\_05\\_e8719b559f9464a9a1b74ab1b3f55d24\\_file.pdf](https://lfbridge.com/upload/files/2022/07/3r9nnkLuL1IKQJIFVZda_05_e8719b559f9464a9a1b74ab1b3f55d24_file.pdf) <https://www.bluegazenka.com/sites/default/files/webform/Adobe-Photoshop-2021-Version-2231.pdf> [https://www.henniker.org/sites/g/files/vyhlif5391/f/uploads/7\\_henniker\\_helps.pdf](https://www.henniker.org/sites/g/files/vyhlif5391/f/uploads/7_henniker_helps.pdf) <https://www.agg-net.com/files/aggnet/webform/photoshop-cc-2018.pdf> <https://www.orcad.com/sites/default/files/webform/sailhug766.pdf> [https://censorshipfree.net/upload/files/2022/07/2DsG6czBJme6UPsc858E\\_05\\_7635a90de8c9dec100c468bef630ec99\\_file.pdf](https://censorshipfree.net/upload/files/2022/07/2DsG6czBJme6UPsc858E_05_7635a90de8c9dec100c468bef630ec99_file.pdf) [https://topnotchjobboard.com/system/files/webform/resume/adobe-photoshop-2021-version-2200\\_3.pdf](https://topnotchjobboard.com/system/files/webform/resume/adobe-photoshop-2021-version-2200_3.pdf)